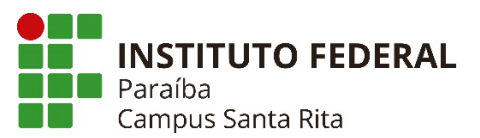

## **PLANO INSTRUCIONAL PARA DESENVOLVIMENTO DE ATIVIDADES NÃO PRESENCIAIS 2021**

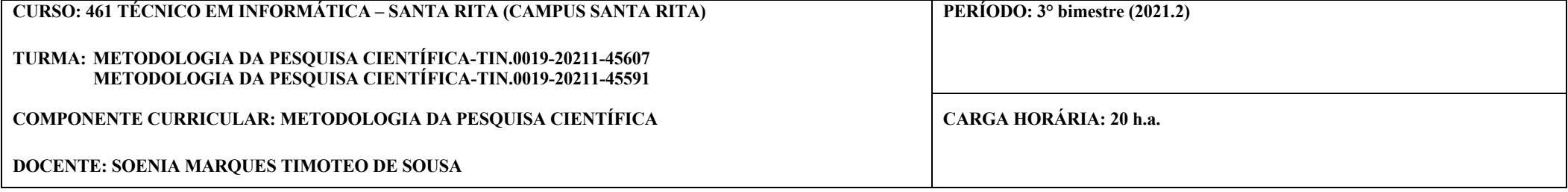

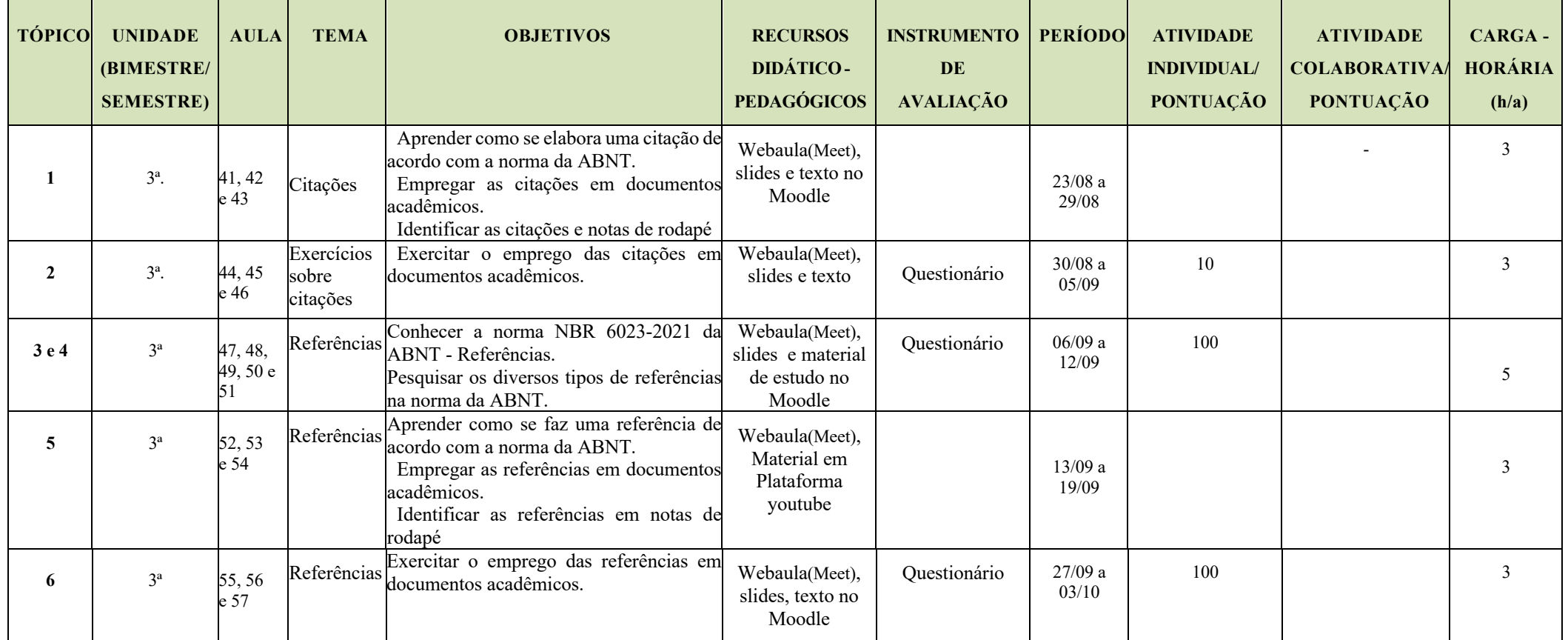

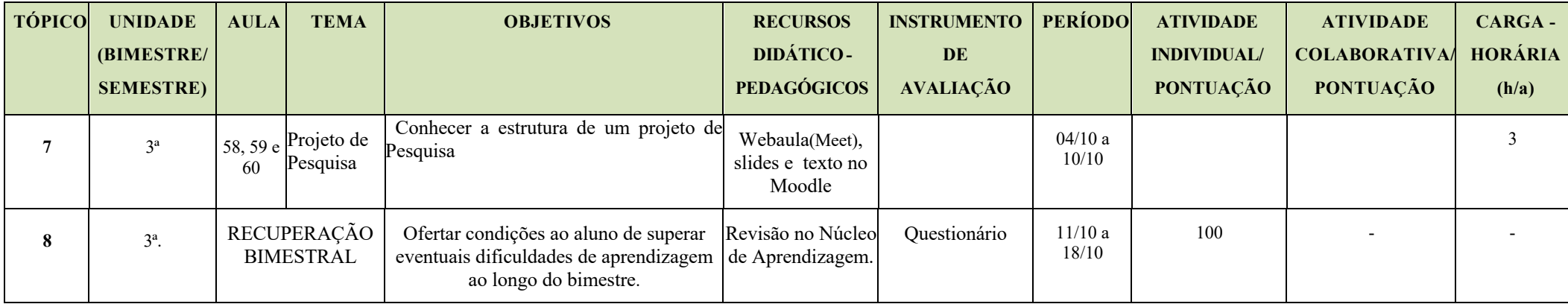

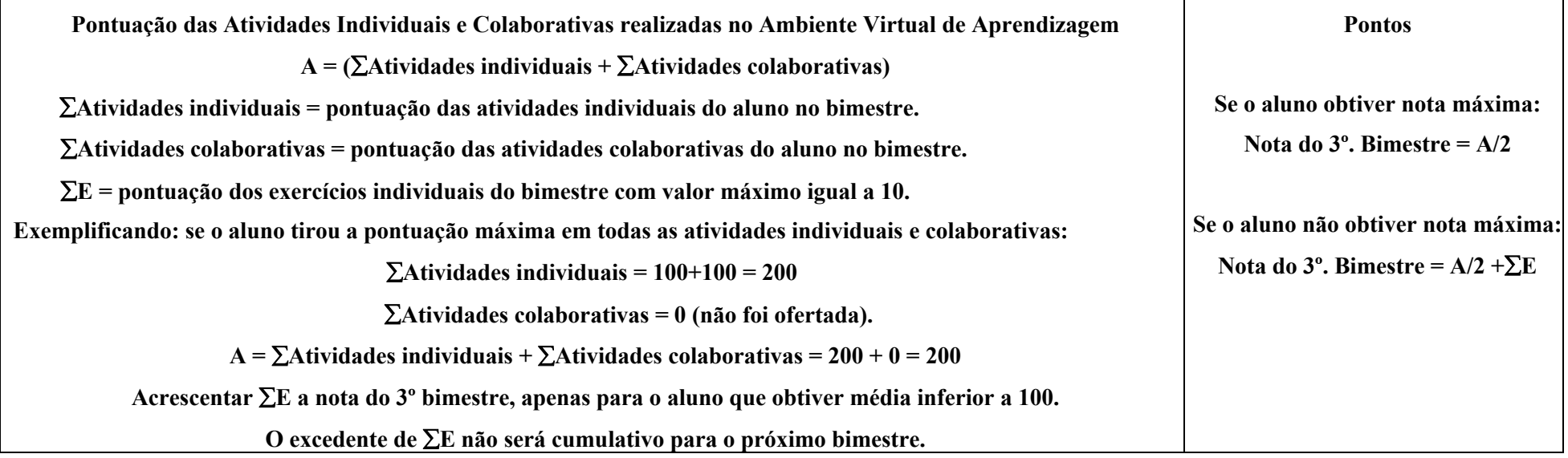

**\*Fórmula de cálculo da pontuação.**

1<sup>°</sup>. Bimestre  $\therefore$  ( $\sum$ Atividades individuais +  $\sum$ Atividades colaborativas) = A

Se o aluno atingiu a pontuação máxima  $\Rightarrow$  A = 200

**Nota do 1º. Bimestre = A/2 =200/2 = 100**

Somia dirquestántes de Souse **Assinatura do Docente 1288093** **Assinatura da Subcomissão Local de Acompanhamento das atividades não presenciais do curso:** 

**Local/Data da Aprovação:**